# Performing Backups on Highly Available Applications Within an MC/ServiceGuard Cluster

September 2000

Presented by

Vijay Tonapi HP World 2000

## Planning and Architecture of MC/ServiceGuard

Presenter
Vijay Tonapi
Logical
5200 Upper Metro Place
Dublin, Ohio 43017
614.761.1322

Vijay.Tonapi@us.logical.com

## Planning and Architecture of MC/ServiceGuard

Co-Presenter
Eric Linxweiler
Logical
6 Venture, Suite 100
Irvine, CA 92618
949.727.0467

Eric.Linxweiler@us.logical.com

# Agenda

- **♦** Introduction
- ◆ Overview of HA Backups and Restores
- ◆ Methodology of backing up / restoring highly available applications
- ◆ How to implement this strategy

◆ Discussion

# Overview of Backups and Restores

# 3 Types of Backups

- OmniBack scripting
- ◆ Software or OS mirror splitting
  - MirrorDisk/UX
- **♦** Enterprise Storage Backup solutions
  - i.e. HP Business Continuance Volumes

# OmniBack scripting

- ◆ Uses Pre- and Post-exec scripts
- ◆ Controls the HA application within MC/SG cluster
- ◆ Able to configure highly specific scripts to control the cluster
- ♦ Will focus in-depth later

# OmniBack scripting

## ◆ Includes Hot Backup Plug-ins

- Low Probability of corruption, but still possible
- More expensive than scripting
- Higher Availability than scripting

# OmniBack scripting

#### ◆ Pros

- Inexpensive to develop and maintain
- Highly specific control of the application and cluster

## ◆ Cons

- Cold backups (most likely)
- Can be difficult to develop and maintain
- Many contingencies to plan for...can make for a fragile system

# Software/OS Mirror Splitting

#### ◆ Pros

- Allows for continuous availability
- Least amount of configuration necessary
- Best snapshot of an application

## ◆ Cons

- Large amount of storage space required
- Very CPU and Disk resource intensive during mirror synchronization
- Miss ongoing transaction activity

# Enterprise Storage Backup Solutions

#### ◆ Pros

- Allows for continuous availability
- Low CPU and Disk loads
- Fast synchronization between primary and backup copy
- Easy configuration

## ◆ Cons

- COST!

# The "High Availability" Mindset

- ◆ Always thinking of what can go wrong
- ◆ Designing the most simple and elegant solution
- ◆ Providing multiple layers of redundancy
- ◆ Maintaining focus on availability, not technology

HA is a methodology, not a technology!

# How Packages Keep People Working

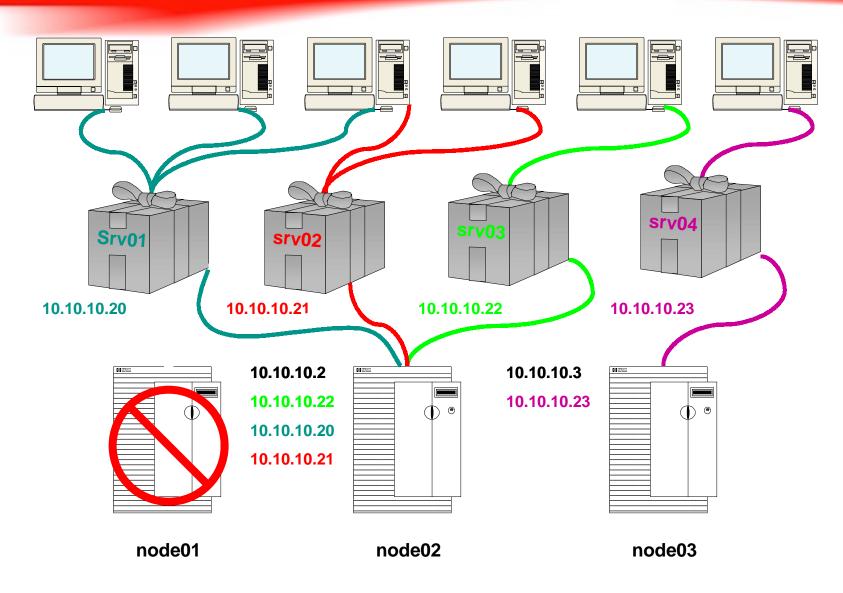

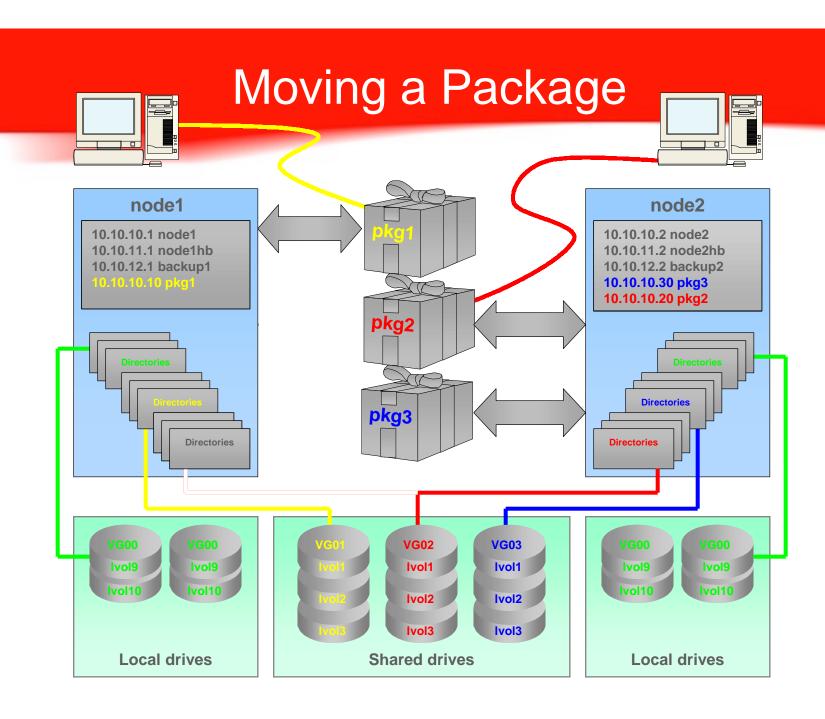

# Methodology for Implementing MC/ServiceGuard

# Methodology Overview

- ◆ Training for the system architects & implementers
- Assessment of applications and hardware
- Planning: create initial documentation and project plan
- ◆ Pre-implementation: Getting H/W, O/S and applications ready.
- ◆ Implementation: Create cluster and packages
- ◆ Testing & certification
- ◆ Training for administrators
- Training for operators
- ◆ Documentation!

# Implementation Process

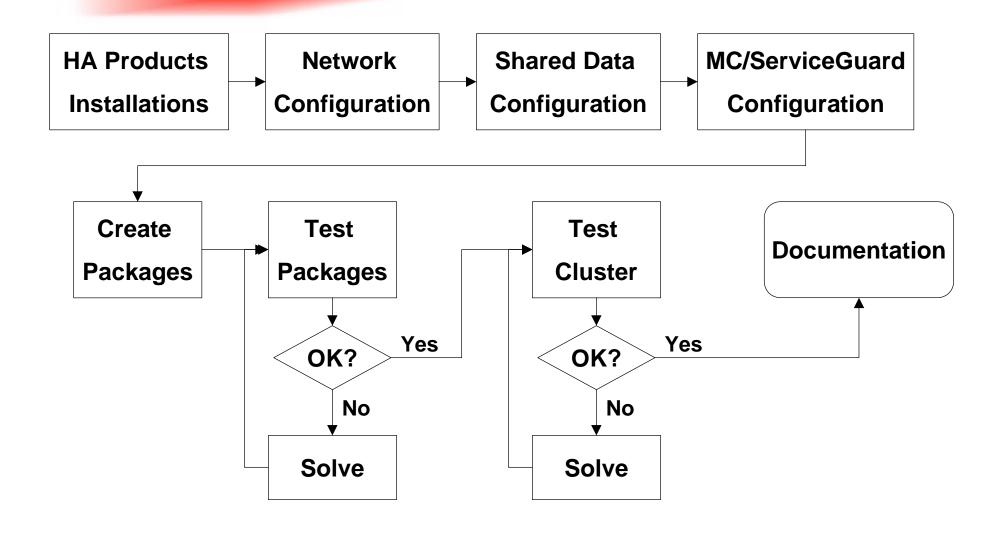

## Factors to Increase Chances of Success

- ◆ Planning, Planning!
- ◆ Training in the selected technologies
- ♦ "Crash & Burn" Environment
- ◆ Simple design, proper hardware and software, correct implementation, rigorous testing
- ◆ Documentation "As Built" and Current
- ◆ Maintenance of technologies and skills

# Methodology of backing up / restoring highly available applications

# Methodology

- ◆ Location of the package
- ◆ Movement of the package
- ◆ Tracking the package
- ◆ Backup/restore of the package

## Location

- ◆ Location of the package does not matter
- ◆ Tracks the package via IP address and Package Name

# **OmniBack Tracking**

- ◆ OmniBack needs a disk agent on each server of the cluster
- ◆ "Import" the name of the Package and IP addresses
- Assign filesystem or Oracle/database plug-in backups
- ◆ Set Specification.

# Back Up/Restore of the Package

- ◆ Using the IP/Hostname, must specify mounted filesystems of the package
- ◆ Run the Pre-Exec/Post Exec scripts

# **Implementation**

# Checks for availability

- ◆ Is it pingable?
- ◆ Is it under maintenance?
- ◆ Can we log into the services?

## Pre-Exec

- ◆ Is the package on this server?
  - Locate by checking processes
- ◆ Is it under maintenance mode?
  - Custom script that looks for a marker file
- ◆ Can a login be established?
  - Start a SQL session

## Pre-exec <con't>

- ◆ Place the database under maintenance
  - Prevents failover while backup occurs
  - Cluster is still up, but monitoring is disabled.
- ◆ Connect to the Database and issue shutdown commands
  - Graceful, then "abort"
- ◆ Start cold back up

## Post-exec

- ◆ Start the Database
- **♦** Check the Database
- ◆ Remove Maintenance Flag
  - Restarts monitoring of the database

## Restore

- ◆ Restores to the IP/Package Name regardless of location
- ◆ Place database under maintenance
- ◆ Follow normal database restore procedures

## Review

- ◆ Overview of HA Backups and Restores
- ◆ Methodology of backing up / restoring highly available applications
- ◆ How to implement this strategy

**♦** Discussion

# Discussion

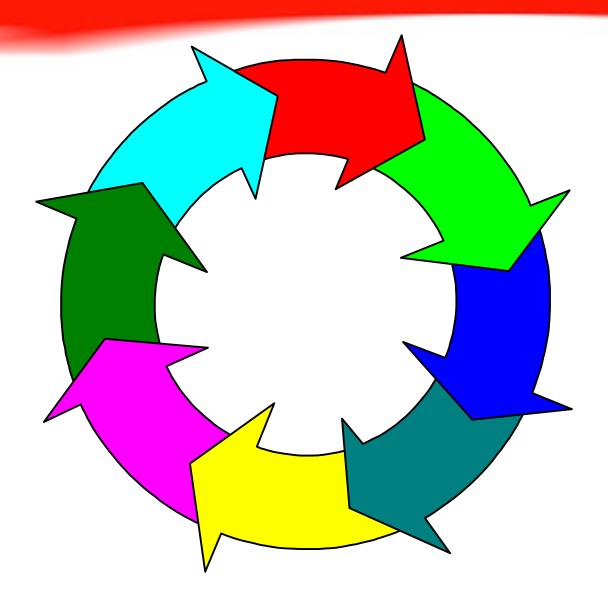

## References

- ♦ HP Certified Solutions Institute's High Availability Solution Plan
- ◆ HP Online: www.hp.com
- ◆ HP Sys Admin Mailing List: www.dutchworks.nl
- ◆ Previous HP and Logical customer presentations
- ◆ Numerous customer installations
- ♦ Working with other great consultants